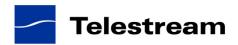

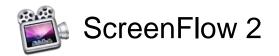

# ScreenFlow 2.1.11 Release Notes

1

## **ATTENTION Version 1.x Customers**

Version 2 is a \$29 paid upgrade from version 1.x and will require a new serial number. If you install version 2 without purchasing a new serial number, your saved ScreenFlow projects will contain a watermark.

# Version 2.x Customers

Version 2.1.11 is a FREE update for ScreenFlow 2.x and will not require a purchase.

# System Requirements

- Mac OS X Leopard 10.5 or Snow Leopard 10.6 or Lion 10.7
- G5 or Intel based CPU required. Core 2 Duo recommended NOTE: G4 customers should run version 1.5.4
- A Quartz Extreme capable graphics card
- A supported programmable GPU required for certain effects & functionality

#### Fixes and Enhancements in Version 2.1.11

- Fixed a bug that occurs on Mac OS X Lion that caused there to be no audio when exporting files using YouTube, Vimeo or Flash publish
- Fixed an issue that occurs on Mac OS X Lion, on machines that use the Intel GMA950 chip, which caused all exports to look discolored
- Fixed an issue that occurs on Mac OS X Lion that prevented capturing from a secondary display
- Fixed a bug that occurs on Mac OS X Lion that caused the desktop background image to be obscured when using the "Hide Desktop Icons" feature

#### Fixes and Enhancements in Version 2.1.10

Resolved an issue with the audio driver that in some rare cases resulted in a crash

#### Fixes and Enhancements in Version 2.1.9

- Support for Mac OS X Lion 10.7 (11A494a) Developer Preview 4
- Fixed an issue that sometimes prevented ScreenFlow from stopping recordings
- Updated the audio driver to a new version that is Mac OS X 10.7 Lion compatible
- Fixed issue where blurring of callouts (feathering) was broken under Lion
- Fixed issue that occurs in Mac OS X Lion when the program tries to restore last file saved
- Fixed issue that caused distortion of the inspector pane when scrolling with Magic Mouse in Lion
- Fixed an issue that caused the desktop background image to disappear when using the 'Hide Desktop Icons' feature in the Helper in Lion

#### Fixes in Version 2.1.8

 Fixed an issue that prevented ScreenFlow from capturing video from the FaceTime HD camera in new Mac Book Pros.

## Fixes in Version 2.1.7

 Fixed an issue that prevented the Computer Audio driver from being installed in Snow Leopard.

## Fixes and Enhancements in Version 2.1.6

- Enabled recording with Logitech HD C910 webcams
- Fixed runtime error associated with changing text properties
- Fixed clipping issues when resizing canvas
- Fixed crash that could occur when selecting a large number of clips
- Fixed issue that caused video magnification settings to be lost when exporting

## Fixes and Enhancements in Version 2.1.5

- The YouTube publish will now upload content longer than 15 minutes for those customers with accounts that allow this. Please check with YouTube for information on your upload limit.
- Increased the capture resolution of Logitech webcams
- Improved accuracy when dragging the playhead in the timeline
- Fixed a runtime error that could occur when changing a text clip containing multiple font sizes
- Fixed an export failure when a second monitor is disconnected while ScreenFlow is running
- Fixed issue with the warning that occurs when trying to quit the application while exporting
- Improved Japanese language localization
- Only allow the pasting of Callout adjustments when a callout is selected
- Fixed some drawing errors when using the German language localization
- Fixed a problem that caused snapping of the foreground window to be inaccurate
- · Corrected misaligned rows in the 'Marker' window

# Fixes in Version 2.1.4

- Fixed bug that prohibited adding a callout right after another callout
- Fixed bug that caused a small line of colored pixels to appear in the scroll bar when exporting
- Fixed issue that could cause ScreenFlow to crash while using certain headsets and web meeting software
- Fixed issue that caused the video properties of a freeze frame to be inconsistent depending on the location of the frame in the clip
- Fixed bug where "Audio Driver Installation Failed" notice appeared even when the driver installed correctly
- Fixed bug that rendered the Text Properties unusable after hitting the delete key to remove image in the "Fill Image" box
- Corrected Japanese translation of "Adaptive"
- Fixed bug when recording NetBeans that caused the blue ball cursor to multiply
- Disabled Motion Blur functionality for PowerPC machines due to instability

#### Fixes in Version 2.1.3

Fixed issue that caused an export error in some computers with multiple graphics cards

## Fixes and Enhancements in Version 2.1.2

- Added Japanese localization
- Increased the time limits of YouTube uploads from 10 minutes to 15 minutes
- Fixed issue that could cause multi-pass H.264 encoding to lock up on export
- Fixed problem that could cause a selected export range to get stuck
- ScreenFlow will now give a warning if you try to overwrite an existing Flash export
- Fixed issue where timeline view could reset scroll position
- Fixed problem where markers were not getting added to Lossless exports correctly
- Corrected problem viewing QuickTime content when using multiple graphics cards
- Fixed an exception that could trigger during lengthy undo operations
- Added a more descriptive message for exports failing due to disk space
- Fixed issue that would cause ScreenFlow to go into an invalid state when changing clip speed
- Fixed an error that could occur when pasting the same media into a document a number of times
- Fixed a problem that could cause the brightness to report a warning when increased after an action
- Resolved a runtime error that could occur when deselecting an object in the preview

## Fixes in Version 2.1.1

- Corrected an issue preventing published Flash content from downloading progressively when viewed through a web browser
- Fixed a problem where audio filtering could cause static to be introduced into the preview & exported content
- Fixed a runtime error that could occur when moving multiple clips with video actions
- Fixed a problem where raw imported DV content was being rendered at a reduced size; it is now always displayed in high resolution
- Corrected an issue where overwriting the same document on disk from different unsaved documents could cause the final version to have missing content
- Fixed crash that could occur when removing certain legacy QuickTime content from the timeline

# New in Version 2.1

- New Flash Publish feature. ScreenFlow can now create an all-in-one Flash video
  presentation, ready for easy upload straight to your website. The HTML, video and Flash
  player component are automatically created by ScreenFlow in a single step.
- **64-bit support for audio capture.** The audio driver used by ScreenFlow to capture system audio will now run on 64-bit Snow Leopard kernels.
- Automatic saving of documents. ScreenFlow will continuously save changes to your documents in the background, ready to recover any unsaved edits in the unlikely event a fatal error occurs.

#### Enhancements and Fixes in Version 2.1

- Improved performance of moving clips around the timeline
- Fixed YouTube publishing failures when using a Google account (rather than a YouTube one)
- Fixed certain audio playback problems that could occur on 44.1khz devices
- Fixed lockup that could occur when exporting a selected range with a multi-pass encoder preset
- Fixed potential hang-up when the monitor being captured from is disconnected
- Fixed problem opening Automator actions under Snow Leopard
- Modified the aspect ratio of YouTube HD upload
- Fixed problem using CamTwist as source for video capture
- Fixed an issue where ripple deleting could cause the video to go blank
- Present the delete & backspace keys correctly when visualizing the key strokes
- ScreenFlow now preserves the selection of top-most layers when moving objects
- Fixed an issue that could cause files to keep increasing in size while the recording was paused
- Corrected a problem that could stop temporary recording files from being deleted

# Enhancements and Fixes in Version 2.0.2

- Improved YouTube tag validation
- Improved performance of clip time overlay
- New recordings are automatically highlighted in the Media browser
- Fixed audio glitches that could occur between split points in the same clip
- Fixed problem exporting a section of video without setting an in point
- Fixed visual artifacts with large text box border rounding
- The export system now correctly respects the 'Fast Start' setting on QuickTime
- Fixed a lock-up that could occur if the capture scratch disk was not available
- Fixed an issue where clip quantization errors could occur when saving
- Fixed problems splitting clips with speed transformations on them
- Fixed document corruption when saving over an existing document

# Fixes in Version 2.0.1

- Fixed a problem preventing certain new documents from being saved to external drives
- Fixed a crash that could occur when selecting 'Configure Recording' from the menu bar multiple times
- Fixed a problem loading timeline markers from ScreenFlow 1.x documents
- Improved memory handling when working with a large number of QuickTime movies in the timeline
- Modified the file permissions to group readable for newly created ScreenFlow documents
- Enabled 2.0 upgrade purchase when using old, legacy license keys
- Prevented a lock-up that could occur when reloading older 1.x documents

- Fixed problem performing a 'Save As' on the same document many times
- Resolved a problem where the user interface wouldn't show the volume ramp on an audio action
- Updated context menu key mapping

#### New Features in 2.0

- Transitions: Support added for beautiful 2D and 3D video transitions across your clips.
   As you push your clips together, transitions are created automatically, making it easier than ever to create stunning screencasts.
- YouTube export: Direct export to YouTube from within ScreenFlow. When you are done editing your screen recording, simply select Publish to YouTube from the menu. You can choose to publish this to anyone, or add authorization for a controlled distribution to a selected group of people.
- Adjust the speed of your clip or freeze a single frame: Version 2.0 adds the ability to individually adjust the speed of your clips. If you need a segment to last a little longer, or want to demonstrate a time-lapse of your screen recording, you'll find the new high-quality video & audio speed adjustments a powerful addition to your toolbox. Version 2.0 also lets you freeze a single frame of your video, to adjust to the pace of the audio, for example.
- Pause Screen Recordings: If you want to take a break during a long, continuous screen recording, version 2.0 adds unlimited pausing & resuming during the recording process. Your finished screen recording will appear as a single clip on the timeline.
- Advanced Audio Edits: In a single click, detach the audio from the video in the timeline. This allows you to edit the audio separately, and even copy/paste it into another project.
- **Audio Ducking:** With this feature, the background music level is automatically attenuated when a voiceover is playing.
- **Drag & Drop:** Drag and position content from your media list directly onto the main ScreenFlow video canvas. You can also now drag & drop media (and copy & paste clips) from one open document to another.
- **Document Packages**: Version 2.0 now gathers all the media used in your screencast into a document package when you save. This frees you from manually managing media on your disk and makes archiving and storing your screencasts a very simple process.
- Action Curves: If you want to get finer-grain control over the look of your actions, you can now set the interpolation used for your clip's actions.
- **Productivity:** New keyboard shortcuts for resizing the timeline, zoom in and out, nudging clips and time overlays all make for a streamlined timeline. More context sensitive menus, support for the multiple selection of media sources and new track-pad gestures will keep you editing faster than ever.
- **Timeline Performance:** This is now significantly faster, especially when dealing with large documents with many clips and actions. The rendering of thumbnail icons now has a much lower system impact.
- **Export Performance**: Includes improved export performance: between 5% for single pass encoding and 25% for multiple pass H.264 encoding on multi-core machines. You'll also find editing performance improved on the latest generation of Intel processors.
- **Export part of the time line**: With version 2.0 you can choose to only export a part of the time line and not the entire document. Another enhancement that further facilitates your screencasting workflow.
- Color Correction: Ability to adjust saturation, brightness and contrast.
- Live Audio Scrubbing: Adds the ability to scrub the time line with the audio.
- Snow Leopard support: Optimized for Apple's latest Mac OS X Snow Leopard 10.6